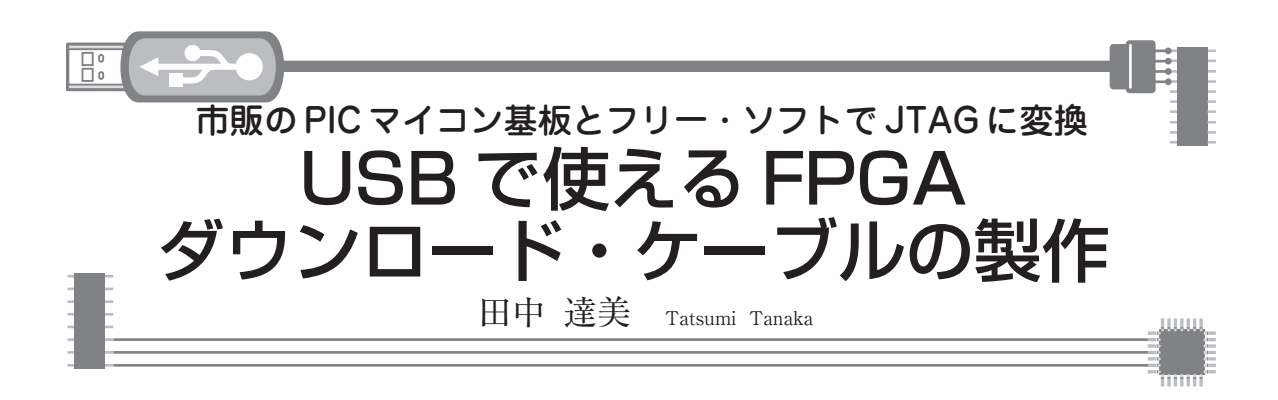

FPGAやCPLDを使うにはフラッシュ・メモリなど に回路データを書き込む必要があります。このための 専用ハードウェアをダウンロード・ケーブルといいま す。パラレル・ポート接続のダウンロード・ケーブル はFPGAメーカが製作方法を公開していますが、最 近のパソコンにはパラレル・ポートがありません. USB接続のダウンロード・ケーブルは、仕様が不明 のため製作できないのが現状だと思います.

そこで、アルテラが提供しているJRunnerという FPGAの回路データをJTAG信号に変換するプログラ ムを利用し、USB接続のダウンロード・ケーブルを 製作しました. JRunner はソース・ファイルで提供さ れているのでUSBで使えるように改造できます.

写真1に製作したダウンロード・ケーブルの外観を, 図1に全体構成を示します.

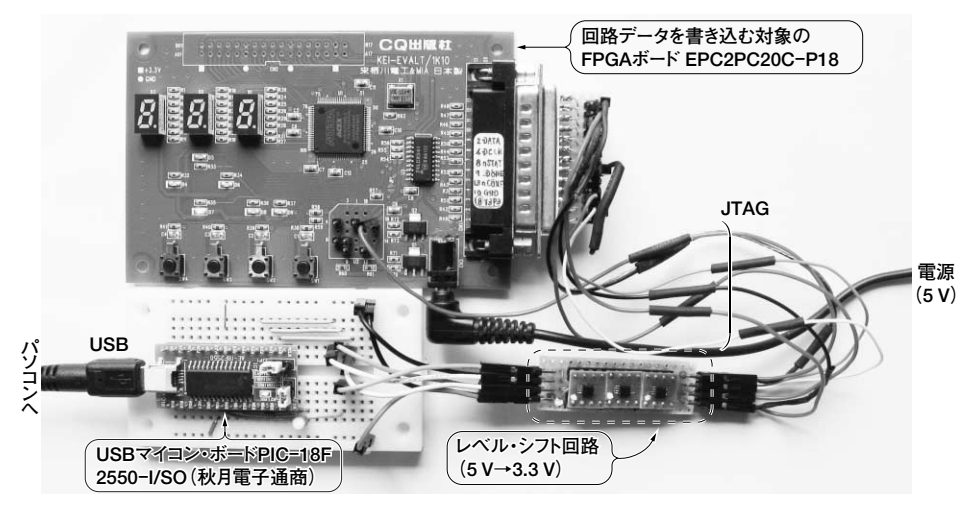

写真1 USB マイコンを使って製作したダウンロード・ケーブル

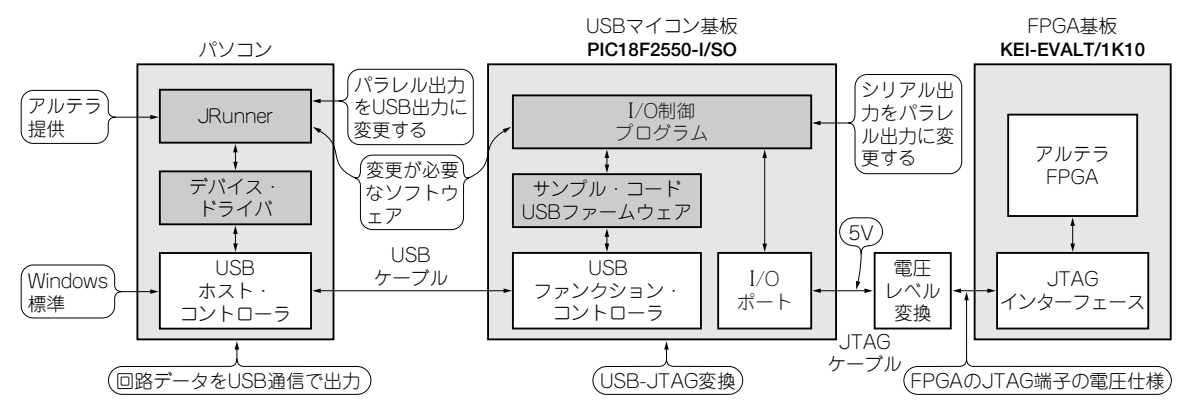

図1 製作したダウンロード・ケーブルのブロック構成